## DocuPrint N24/N32/N40 Menu Map

Menu options highlighted in **Bold Italics** have been added or updated. They are described in the *Documentation Update.* 

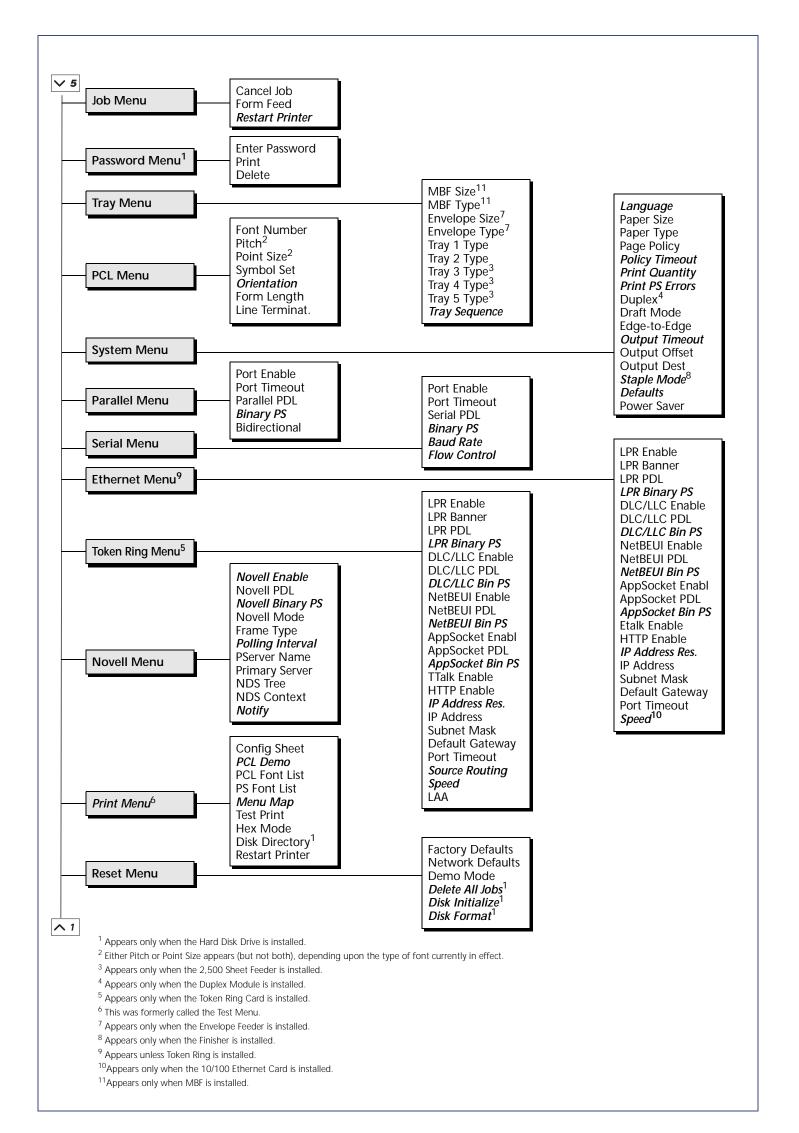